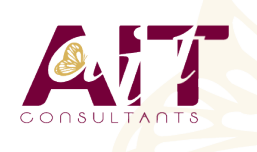

**SARL ONEO**  1025 rue Henri Becquerel Parc Club du Millénaire, Bât. 27 34000 MONTPELLIER **N° organisme : 91 34 0570434**

**Nous contacter : +33 (0)4 67 13 45 45 www.ait.fr contact@ait.fr**

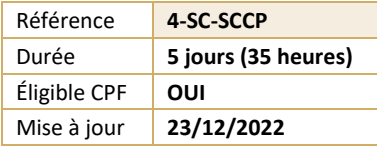

# **Configuration et déploiement d'un Cloud privé avec Microsoft System Center**

#### (ග්) **OBJECTIFS PEDAGOGIQUES**

- Produire une conception de haut niveau qui corresponde aux besoins de l'environnement de cloud privé
- Configurer et déployer le tissu de l'application
- Allouer des ressources pour le cloud privé et accorder l'accès vers le cloud privé
- Créer, configurer et intégrer les composants principaux du service gestionnaire au sein du cloud privé
- Déployer et configurer DPM dans un Cloud privé
- Déployer et configurer Microsoft System Center Orchestrator

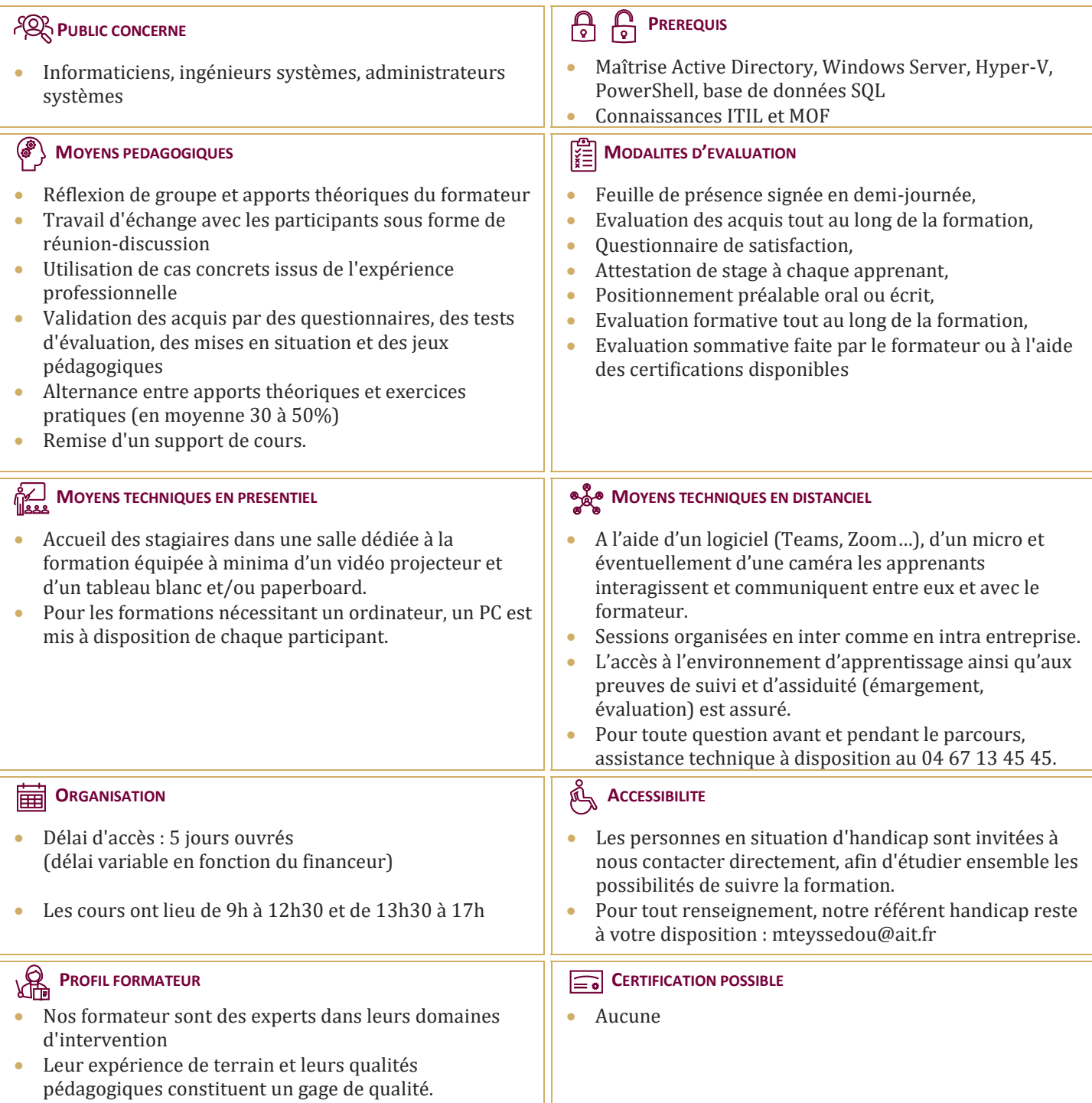

## **Configuration et déploiement d'un Cloud privé avec Microsoft System Center**

#### **PLANIFICATION POUR LE CLOUD PRIVE**

- $\Box$  Comprendre le cloud privé
- $\Box$  Prérequis pour le déploiement d'un cloud privé
- $\Box$  Conception de l'infrastructure de cloud privé
- Vue d'ensemble des composants de System Center
- $\Box$  Déploiement de cluster Hyper-V avec VMM

#### **CONFIGURATION ET LE DEPLOIEMENT DU CLOUD PRIVE AVEC SYSTEM CENTER - VIRTUAL MACHINE**

- Vue d'ensemble de l'architecture de la VMM et composants
- $\Box$  Installation et mise à niveau de VMM
- $\Box$  Configuration de VMM sécurité et rôles
- $\Box$  Présentation des groupes d'hôtes

#### **EXTENSION ET MAINTENANCE DE L'INFRASTRUCTURE DE CLOUD PRIVE**

- $\Box$  Vue d'ensemble des rôles de serveur de mise à jour et PXE
- $\Box$  Déploiement de serveurs hôtes Hyper-V Bare Metal
- $\Box$  Configuration du rôle de serveur de mises à jour
- $\Box$  Création et utilisation d'une base de mises à jour

#### **CONFIGURATION DE LIVRAISON D'APPLICATIONS**

- $\Box$  Vue d'ensemble du déploiement d'applications dynamique
- $\Box$  Packages de déploiement Web
- Vue d'ensemble du serveur Appl-V
- $\Box$  Configuration des composants de serveur App-V
- Séquençage et déploiement d'applications virtuelles

#### **CREER LES BRIQUES DE CONSTRUCTION DU CLOUD PRIVE**

- $\Box$  Configuration des profils de système d'exploitation invité
- $\Box$  Configuration de profils matériels
- $\Box$  Configuration de SQL Server en utilisant SQL Server profils
- $\Box$  Configuration des profils d'application
- $\Box$  Configuration des modèles d'ordinateurs virtuels
- $\Box$  Configuration du rôle d'utilisateur libre-service

#### **DEPLOIEMENT ET ACCES A UN CLOUD PRIVE**

- $\Box$  Compréhension du cloud privé
- $\Box$  Installation et configuration de App Controller
- $\Box$  Créer et gérer des services et modèles de services

#### **SURVEILLANCE DE L'INFRASTRUCTURE DE CLOUD PRIVE**

- $\Box$  Architecture de gestionnaire des opérations et de la sécurité
- $\Box$  Mise à niveau d'Operations Manager 2007 R2
- $\Box$  Configuration des notifications
- $\Box$  Configuration des packs d'administration
- $\Box$  Configuration de l'intégration avec System Center

#### **EXTENSION ET LA PERSONNALISATION DE SURVEILLANCE DE L'INFRASTRUCTURE DE CLOUD PRIVE**

- $\Box$  Configuration du portail SharePoint
- $\Box$  Modèles de surveillance
- $\Box$  Suivi des applications distribuées

#### **MISE EN ŒUVRE DE LA GESTION DE SERVICES POUR LE CLOUD PRIVE**

- $\Box$  Présentation de l'Architecture Service Manager
- $\Box$  Mise à niveau vers System Center Service Manager
- $\Box$  Éléments de travail compréhension Service Manager
- Configuration des connecteurs de Service Manager
- $\Box$  Configuration des notifications de Service Manager

#### **PROTECTION DE L'INFRASTRUCTURE DE CLOUD PRIVE**

- $\Box$  Planification du déploiement de DPM
- $\Box$  Composants et architecture de DPM
- $\Box$  La mise à niveau de DPM
- $\Box$  Configuration de DPM pour le cloud privé
- $\Box$  Configuration de la protection d'applications pour le cloud privé
- $\Box$  Restauration des applications dans le cloud privé

#### **AUTOMATISATION ET NORMALISATION DU CLOUD PRIVE**

- $\Box$  Vue d'ensemble des composants de l'architecture d'orchestrator
- $\Box$  Déploiement et la configuration des composants de base
- $\Box$  Gestion des procédures opérationnelles
- $\Box$  Configuration des packs d'intégration

### **CONFIGURATION DU PACK DE PROCESSUS DE SERVICES CLOUD**

- Mettre en œuvre le processus de Services Cloud Pack
- $\Box$  Gestion des niveaux de service